Linux PDF

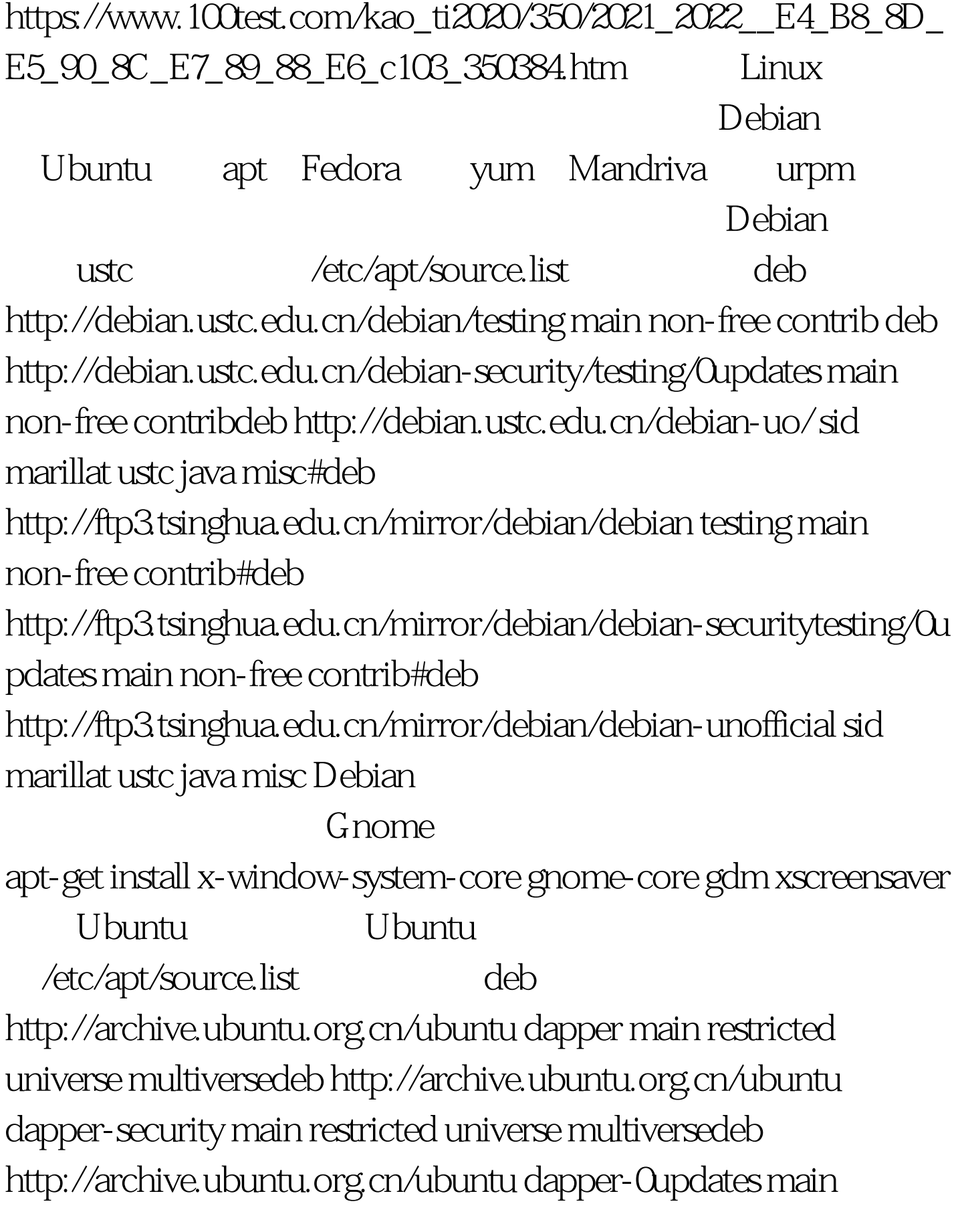

restricted universe multiversedeb

http://archive.ubuntu.org.cn/ubuntu dapper-backports main universe multiverse restricteddeb

http://archive.ubuntu.org.cn/ubuntu-cn dapper main universe multiverse restricteddeb http://archive.ubuntu.org.cn/ubuntu-cn breezy main universe multiverse restricted Fedora

改yum的软件源,使用速度比较快的国内镜像。按照以下修

/etc/yum.repos.d fedora-core.repo

fedora-extras.repo fedora-Qupdates.repo

#/etc/yum.repos.d/fedora-core.repo[core]name=Fedora Core \$releasever - \$basearch -

Base#baseurl=http://download.fedora.redhat.com/pub/fedora/linux /core/\$releasever/\$basearch/os/baseurl=ftp://ftp3.tsinghua.edu.cn/ mirror/download.fedora.redhat.com/pub/fedora/linux/core/\$releas ever/\$basearch/os/#baseurl=http://mirrors.geekbone.org/fedora/cor e/\$releasever/\$basearch/os/#mirrorlist=http://fedora.redhat.com/do wnload/mirrors/fedora-core-\$releaseverenabled=1gpgcheck=1gpgk ey=file:///etc/pki/rpm-gpg/RPM-GPG-KEY-fedora

file:///etc/pki/rpm-gpg/RPM-GPG-KEY#/etc/yum.repos.d/fedoraextras.repo[extras]name=Fedora Extras \$releasever -

\$basearch#baseurl=http://download.fedora.redhat.com/pub/fedora/ linux/extras/\$releasever/\$basearch/baseurl=ftp://ftp3.tsinghua.edu.c n/mirror/download.fedora.redhat.com/pub/fedora/linux/extras/\$rel easever/\$basearch/#baseurl=http://mirrors.geekbone.org/fedora/ext ras/\$releasever/\$basearch/#mirrorlist=http://fedora.redhat.com/dow nload/mirrors/fedora-extras-\$releaseverenabled=1gpgkey=file:///etc

/pki/rpm-gpg/RPM-GPG-KEY-fedora-extrasgpgcheck=1#/etc/yum .repos.d/fedora-0updates.repo[0updates]name=Fedora Core \$releasever - \$basearch - Released

Updates#baseurl=http://download.fedora.redhat.com/pub/fedora/li nux/core/0updates/\$releasever/\$basearch/baseurl=ftp://ftp3.tsinghu a.edu.cn/mirror/download.fedora.redhat.com/pub/fedora/linux/cor e/0updates/\$releasever/\$basearch#baseurl=http://mirrors.geekbone. org/fedora/core/0updates/\$releasever/\$basearch/#mirrorlist=http://f edora.redhat.com/download/mirrors/0updates-released-fc\$releasev erenabled=1gpgcheck=1gpgkey=file:///etc/pki/rpm-gpg/RPM-GP G-KEY-fedora freshrpms

mp3 Mplayer, BmpX, aMule, unrar root root results are results and results are results and results are results and results are results and results are results and results are results and results are results and results are results and results are results http://freshrpms.net/RPM-GPG-KEY-freshrpms 100Test

www.100test.com